## Free Photoshop Background Download HOT

Installing Adobe Photoshop is relatively easy. Just download the software from the Adobe website and run the setup file. To crack Adobe Photoshop, you need to download a crack for the version of Photoshop that you want to use. The exe files usually come in the form of a zip file, so make sure that you have a program that can unzip files. After you have the crack, you need to download Adobe Photoshop and open the downloaded file. The installation is then complete, and you can now start using the software. Make sure that you have a backup of the installed software before you start using Photoshop. The cracking process can be risky, so it is better to keep a backup of everything. Any file or data can be damaged during the cracking process. Also, make sure to use a virus scanner or firewall to keep your computer safe. If you run the program on a networked computer, make sure that you have a virus scanner or firewall installed on all of the computers on the network.

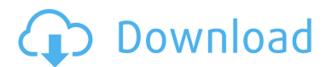

Adobe's biggest challenge in the coming months will be to keep pace with the wave of features it added in the last couple of versions of Photoshop. Those features are now staples in a digital photo workflow, including the latest versions of Lightroom, Photoshop, and Bridge. The next version of Lightroom, Lightroom CC2015, is due out in April. Lightroom CC2015 comes with touch-optimized editing. This means that, when you're using the photo manipulation tools, you can use fingers instead of your mouse, and control the workflow just as you would on a tablet. For Photoshop users, multitouch gestures will be built right into the app. A new one-click feature lets you quickly transform a color image into a black-and-white image. And new features include an easier way to build satellite imagery maps, and two-stage selection tools that shrink selection to exact pixels. I must say that, to me, it looks like this update does nothing to address the biggest issue in the software. The problem is that the software requires a lot of RAM and processor — at least 256MB of RAM and at least 3GB of RAM. You need the software to be installed on a single computer because it's designed to allow only one instance of Photoshop to run at a time. Unlike Illustrator, Lightroom, or other programs that run in multiple parts on a single computer, Photoshop doesn't. This means that if you upgrade a computer and you have a large stockpile of files stored in Photoshop, you'll need to reinstall the software and copy all of the files over.

## Adobe Photoshop 2022 (Version 23.0.1)With Product Key For Windows {{ upDated }} 2022

Another earlier article I wrote for the web site referred to Photoshop as being my \"drug of choice\". I'd just like to clarify that point, since \"drug addiction\" has an undeserved negative connotation. After working with Photoshop for nearly 20 years now, it is much more like a hobby to me -- a way to express myself creatively, and a source of great joy. I certainly make sure that I never, ever, overwork it. It is my passion, perhaps my favorite tool of all of them. None of us can explain how Photoshop emerged to become the most successful modality of digital media creation. However, I can tell you that despite its slowness, its complexities, and its intimidating interface, the power of Photoshop has allowed photographers and other content creators to completely revolutionize the way they create and distribute their work. The most powerful application for creating digital media of any category is the one you'll use the most often. We hope you find that we've been a foundational part of that. There are additional licenses for the video editing software called Premiere. These are sold with the video editing software. Head to https://www.adobe.com/go/photoshop/apps.html to learn more and choose your subscription based on your needs. While Photoshop does have a character design/graphics software for editing textures and 3D objects, it also has powerful tools for that, plus many additional tools for tinkering with photographs, video, interactive elements, and illustration. e3d0a04c9c

## Adobe Photoshop 2022 (Version 23.0.1)License Key Full 2023

Adobe Photoshop Lightroom is the best alternative of Photoshop when you are working on the Linux system. This software is free and open-source software (FOSS). To install, users need to install Lightroom, or the applications, and settings, which don't need to be loaded across the computer's hard disk drive. Adobe Lightroom makes importing, editing, organising, and exporting your photographs a breeze. You can fully control the post-processing filters, lens correction, white balance, viewfinder options, and much more. Adobe Rush is a PDF editing tool that is capable of identifying and extracting text content of different fonts in a PDF file. This software is designed by Adobe. Actually, it is an Adobe EditPoint application. It allows extracting color, size, and other characteristics of text images in multiple fonts. As of the publishing of this article, Adobe Photoshop CC has the capability of working with Keynote files. You can now export Keynote presentations and save them as Keynote files. Also, you can import Keynote files in Photoshop and embed them in Photoshop documents. Developed and used by professional photographers, artists and graphic designers worldwide, Adobe Photoshop is the industry-standard tool for editing and compositing creative files. If you are familiar with the basic features of Photoshop, you may now find Photoshop, quite simply, a god-like program with all of the tools that you will ever need. Photoshop has many features available, but the best way to get a feel of these is to get to know an element such as the Storyboard. For that reason, we will start here with the basic features of Photoshop, which will enable you to get to know the program better.

free photoshop brushes download tree free photoshop blocks download free photoshop brushes download cc free photoshop business card template download free photoshop brushes download www.free photoshop download free photoshop actions pack free download free photoshop adobe 7.0 download free photoshop 10 download full version free photoshop download for pc windows 7

The following features are included in Photoshop Elements:

- Smart Fix
- Selective Enhance
- Artistic Styles
- Photomerge
- Redeye Removal
- Lens Correction
- Color Correction
- Smooth Transitions
- Color Balance
- Nuvu Black and White
- Nuvu Sepia
- Camera Raw
- Auto Fix
- Mask and Adjust
- InstantArtboard
- Art Clarity 2

- Artistic Edge
- Artistic Stroke
- Artistic Scenery
- Video Interstital effects
- Lensatic Resize
- Smart Sharpen
- Clone Stamp
- Foo 2 FX
- Grammatica 2 FX
- Light
- Motion Graphics
- Search and Create
- Scramble
- Threshold
- Warp Photo
- Histogram
- Roshd Blueprint
- Photo Morpher
- Topaz Removals
- Topaz Retrogrades
- Warpin
- Topaz Vector Image
- Vignette
- Gradient Filter
- Grunge Filter
- Kaiser Up
- Grain Burn
- Mandelbrot
- Burn
- Halftone
- Ink
- Hair
- Mosaic
- Rothko
- Brushstroke
- Grid
- Distress
- Polar
- Frostburn
- Rough
- Shields
- Illusion
- Bevel
- Reese
- Burn and Dodge
- Gaussian Blur
- Liquify

With these new release, you can expect more performance and hopefully improved responsiveness over previous releases. Elements has also received a new interface with direct integration of the Elements app on the Mac.

- Adilson Adobe Photoshop Features - Adilson Adobe Photoshop Features Adobe Photoshop Features In 1989, Thomas and John Knoll developed the first version of Photoshop. In 2009, the version 2.0 was launched; the first release with a 64-bit operating system made it compatible with a Mac desktop. In November 2010, the Photoshop CC was released, and is the latest version of the series. Photoshop Elements is the name for a set of 3D-editing software for beginners. Photographers also use Photoshop Elements. The software is available for Macs, iPhones, iPads, and Android devices. Other Adobe software that is integrated with Photoshop is the Lightroom suite, the graphic design company Illustrator, the web design and layout application InDesign, and the video editing software Premier Pro. Adobe Creative Cloud is a public cloud that allows users to store, sync and exchange their files, and collaborate with others in ways that weren't possible before. It gives users access to creative tools such as Photoshop, Lightroom, InDesign and more. With it, you can create great content and work on it together with your friends and colleagues. With the monthly subscription fee, the storage of the files goes beyond than what it would be with the older applications. The membership plan will cost less an individual as compared to the entry level plans. Adobe Photoshop is one of the most popular graphic designing software in the world. The software has been used by millions of designers and developers around the world. Adopting the concept of layered design, Adobe Photoshop allows users to arrange and edit the full Photoshop image. There are many features that makes Adobe Photoshop a popular choice for both beginner and advanced graphic designers.

https://zeno.fm/radio/total-commander-9-10-crack-license-key-free-download

https://zeno.fm/radio/ibm-appscan-free-download-crack

https://zeno.fm/radio/motive-wave-crack-rar

https://zeno.fm/radio/download-lagu-karaoke-format-mpg

https://zeno.fm/radio/unable-to-execute-command-left4dead2-exe-steam2-11

 $\underline{https://zeno.fm/radio/codebreaker-10-1-patched-elf}$ 

https://zeno.fm/radio/panopainter-full-crack-torrent

The Photomerge function in Photoshop used to make you cross the edge of one image to the other. You can manage the missing objects or the extra objects shown in the overlapping part of the images. The Clone stamp function in the Photoshop CC removes unwanted objects from the image. You can choose the option from the Clones tab on the top menu. It makes the target area to grow with the source by cloning the source area. Then, it blends the objects to the clear area. The pen tool is used to draw any object or selection. It allows the user to draw any shape like a straight line, circle, a rectangle, or any other shape. The Canvas scroll bar is used to change the size of the drawing as the user can use the scroll bar to select and place any object anywhere. The selection tool can be used to remove any object or objects from the image. The selection tool is used to navigate the drawing. You can select any area or object, move, and drag at any position in the drawing. The Envelope selection tool allows the user to select any area of the image and cut the image. The Color Range tool can be used to select the specific color ranges and remove any objects that fall in a particular color range. The Magic Wand Tool is used to select the similar color areas in the image. This product is shipped with software that may warrant copyright extension because it is a victim of a site-specific virus or other form of malware. The virus or malware is technically a "virus" even though it does not cause harm to the software's durability. We do not collect any replica rights for this software.

https://americanzorro.com/how-to-use-photoshop-downloaded-fonts- hot /

https://miyanehkhabar.ir/wp-content/uploads/2023/01/Photoshop-Product-Key-With-Activation-Code-MacWin-2022.pdf

https://nochill.tv/wp-content/uploads/2023/01/Photoshop 2022 Version 2302.pdf

http://www.cryptofxinsider.com/?p=60909

https://www.sport1ne.com/adobe-photoshop-free-download-ios-top/

 $\underline{https://lamachodpa.com/wp\text{-}content/uploads/2023/01/Download\text{-}Gradient\text{-}Photoshop\text{-}Silver\text{-}REPACK.}}\\ \underline{pdf}$ 

 $\underline{http://www.purimlabcoats.net/wp-content/uploads/2023/01/Photoshop-2020-Download-free-Incl-Product-Key-2022-6.pdf}$ 

http://climabuild.com/grid-download-for-photoshop- hot /

http://www.cryptofxinsider.com/?p=60907

https://tiolita.com/adobe-photoshop-2022-version-23-keygen-for-lifetime-serial-number-for-windows-2023/

 $\underline{https://www.cooks.am/wp\text{-}content/uploads/2023/01/Photoshop\text{-}Cs4\text{-}Font\text{-}Download\text{-}FREE.pdf}$ 

http://mysleepanddreams.com/?p=40358

https://plancosmico.com/wp-content/uploads/2023/01/chayjan.pdf

## http://vereskriszta.com/?p=1

https://torbayexperts.com/wp-content/uploads/2023/01/Flower\_Brushes\_For\_Photoshop\_Free\_Download Free.pdf

 $\underline{https://instafede.com/wp-content/uploads/2023/01/Adobe-Photoshop-Sketch-Free-Download-BEST.pd} \ f$ 

https://medlifecareer.com/wp-content/uploads/2023/01/rafvan.pdf

https://virtudojo.com/wp-content/uploads/2023/01/osenelm.pdf

https://eveningandmorningchildcareservices.com/wp-content/uploads/2023/01/Photoshop CS4.pdf

https://www.duemmeggi.com/wp-content/uploads/2023/01/darcar.pdf

https://www.corsisj2000.it/free-photoshop-download-for-pc-cs5-link/

http://www.loveofgothic.com/wp-content/uploads/2023/01/viareve.pdf

 $\underline{https://www.fermactelecomunicaciones.com/2023/01/02/download-free-brush-strokes-for-photoshop-hot/}$ 

https://www.webcard.irish/adobe-photoshop-free-version-full-download-best/

 $\frac{https://leidenalumni.id/wp-content/uploads/2023/01/Pattern-Photoshop-Download-Gratis-BEST.pdf}{https://dottoriitaliani.it/ultime-notizie/bellezza/adobe-photoshop-express-product-key-full-3264bit-latest-update-2022/$ 

http://www.sweethomeslondon.com/?p=188232

https://shiphighline.com/wp-content/uploads/2023/01/praben.pdf

http://med-smi.com/

https://blacklistedhomeowners.com/wp-content/uploads/2023/01/Photoshop\_2022\_Version\_232\_\_Dow nload Activator Torrent Activation Code X64 2023.pdf

http://gjurmet.com/en/photoshop-diagonal-lines-pattern-download- link /

https://localputnam.com/wp-content/uploads/2023/01/phoeann.pdf

https://superstitionsar.org/photoshop-adobe-creative-cloud-download-new/

https://socks-dicarlo.com/wp-content/uploads/2023/01/hirver.pdf

https://www.handmademarket.de/wp-content/uploads/2023/01/Download-Adobe-Photoshop-CC-2015-

Version-18-Crack-For-Mac-and-Windows-X64-2022.pdf

https://slitetitle.com/photoshop-fonts-zip-file-download-free-4/

https://startupsdb.com/wp-content/uploads/2023/01/Download-free-Adobe-Photoshop-CC-2015-Versi

on-17-Free-Registration-Code-For-PC-X64-lAtest.pdf

Adobe Photoshop is a much-used image editing tool for creating and editing raster images. Its tools include color adjustment, layer sorting, masking, blending, layer ordering, dodging and burning, retouching, red-eye removal, and much more. Compared to other similar tools, such as Corel PaintShop Pro, Gimp, and Adobe Lightroom, the interface of Adobe Photoshop is a lot easier to use and presents a variety of tools for editing and composing raster images. Adobe Photoshop is a powerful image editing software that allows you to edit, batch process and print images. Adobe Photoshop is a professional image editing software and it is a complete image retouching tool with editing tools such as cropping, adjusting brightness and contrast, removing red-eye, flattening, sharpening and a lot more. You can combine several layers in one single file and apply sophisticated filters for more visual possibilities. Adobe Photoshop is a powerful tool used to edit images of all kinds. It can be used to create various effects on images, crop the surrounding area and remove unwanted objects including dust, scratches, and blemishes, transform photographs using the tools available in Adobe Photoshop, and much more. MyPaint allows you to quickly create and manipulate digital images using color, lines, and surface area tools, allowing artists and designers to create and edit their digital images. MyPaint is a powerful tool for graphic artists and photographers as it allows them to easily edit and manipulate digital images. The interface allows you to view your image in a live preview screen and add new layers with a variety of tools.